## (Engineering Experiments )

 $39$ 

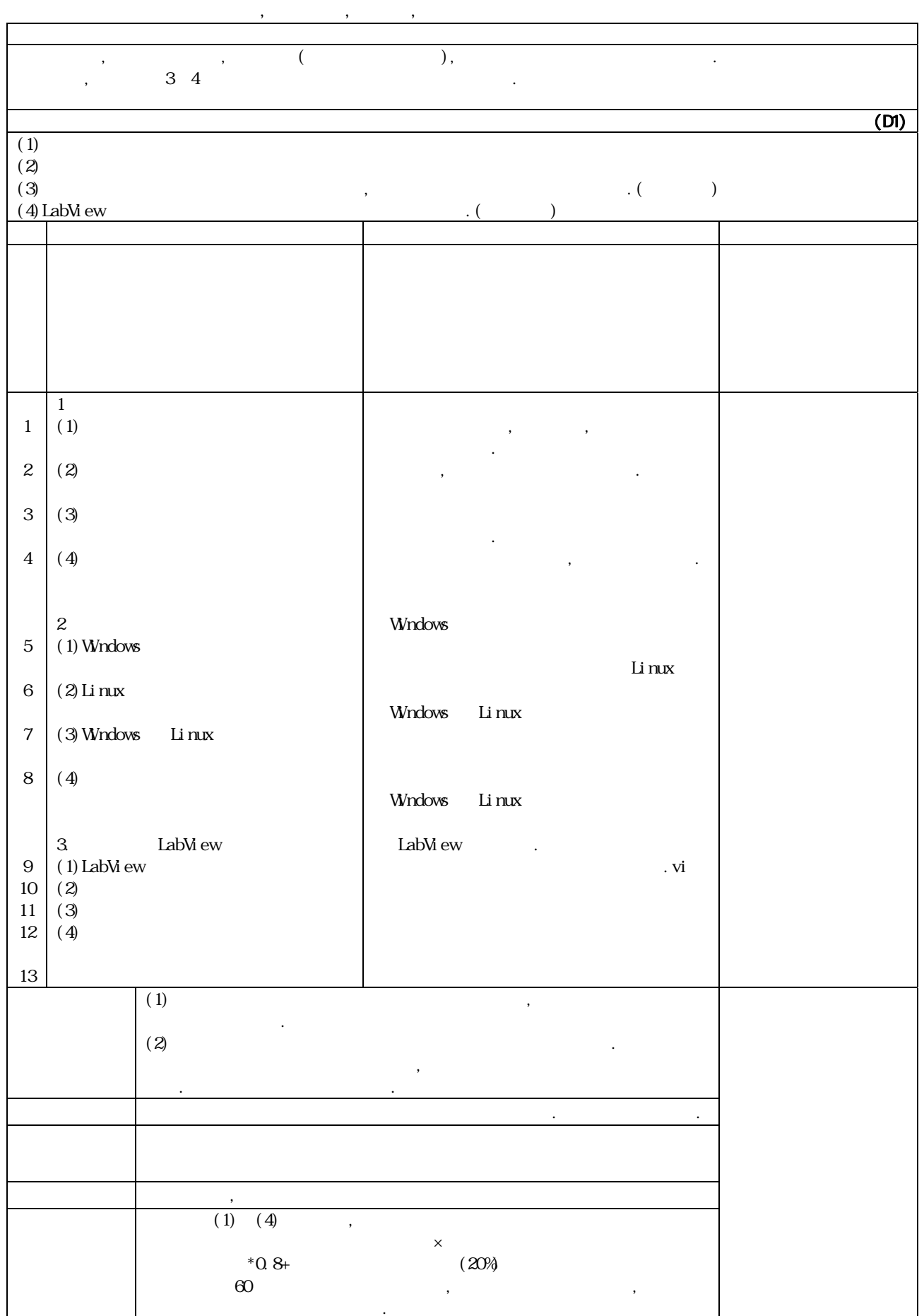